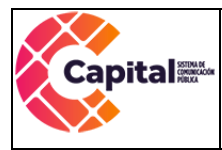

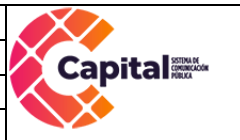

Manual de Gestión de Usuarios

Canal Capital

# Bogotá D.C., 2021

Si este documento se encuentra impreso no se garantiza su vigencia, por lo tanto es copia No Controlada. La versión vigente reposará en la carpeta del Sistema Integrado de Gestión en la intranet. Verificar su vigencia en el listado maestro de documentos.

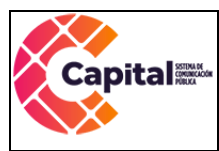

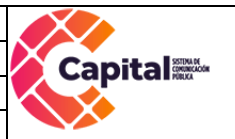

## Tabla de contenido

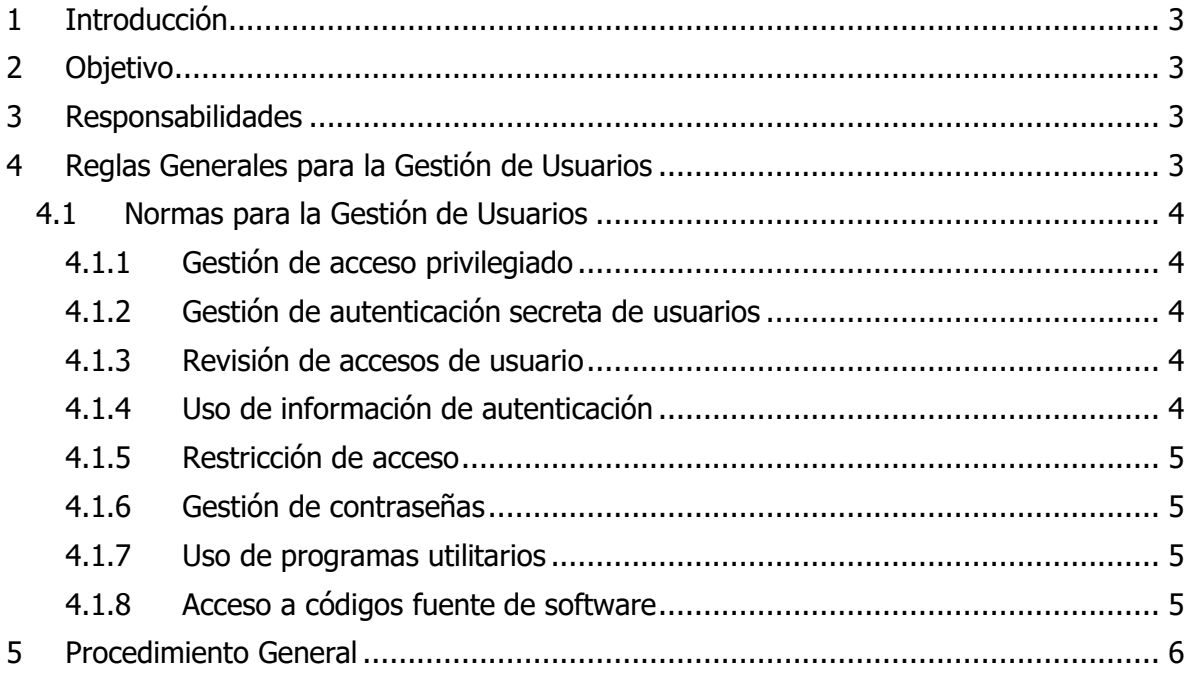

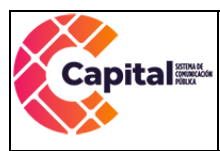

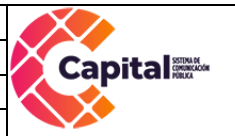

## 1 Introducción

<span id="page-2-0"></span>El uso de diferentes sistemas de control, de información y aplicaciones facilita la proliferación de diversas identidades digitales para clientes, empleados y socios de negocio, lo que hace evidente la existencia de diferentes repositorios y estándares que dan como resultado inconsistencia de datos y las apariciones de brechas de seguridad.  $1$ 

La gestión de usuarios y los controles de acceso son medidas que permiten gestionar las identidades y el control de acceso a los recursos tecnológicos con el fin de mitigar riesgos.

# 2 Objetivo

<span id="page-2-1"></span>Establecer los parámetros de Seguridad de la Información que deben ser aplicadas a la gestión de acceso de usuarios y responsabilidades de usuarios de Canal Capital

## 3 Responsabilidades

<span id="page-2-2"></span>Profesional Universitario de Sistemas: Planea, coordina, administra y genera procesos de la Seguridad de la Información de Canal Capital

Oficial de Seguridad de la Información: Asegura el cumplimiento de la Política General de Seguridad de la Información y el Manual de Políticas Complementarias de Seguridad de la Información.

Ingenieros de Soporte: Garantiza el cumplimiento del presente Manual de Gestión de Usuarios.

Usuarios de Canal Capital: Cumple con la Política General de Seguridad de la Información y el Manual de Políticas Complementarias de Seguridad de la Información.

## 4 Reglas Generales para la Gestión de Usuarios

<span id="page-2-3"></span>El Área de Sistemas de Canal Capital tiene como compromiso implementar mecanismos y controles que permitan llevar una adecuada administración de los usuarios de la entidad.

- Proteger los datos de usuarios como los datos asociados con los recursos tecnológicos de Canal Capital.
- Control de acceso basado en roles.
- Regulación con la protección de los datos de usuario.

<sup>1</sup> <http://web.usbmed.edu.co/usbmed/fing/v3n1/v3n1a3.pdf>

Si este documento se encuentra impreso no se garantiza su vigencia, por lo tanto es copia No Controlada. La versión vigente reposará en la carpeta del Sistema Integrado de Gestión en la intranet. Verificar su vigencia en el listado maestro de documentos.

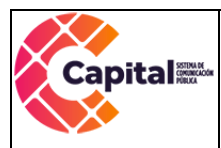

- Administrar delegada de usuarios, recursos y políticas para el acceso a las aplicaciones.
- <span id="page-3-0"></span>4.1 Normas para la Gestión de Usuarios
- <span id="page-3-1"></span>4.1.1 Gestión de acceso privilegiado
	- Infraestructura (dominio, correo, recursos compartidos en red, impresión): La solicitud de creación y acceso de usuarios se realiza a través del formato solicitud de servicios TIC que se encuentra alojado en la Intranet de la entidad - [AGRI-SI-](http://intranet.canalcapital.gov.co/MA/grft/Centro%20de%20documentacion%20MECISGC/FORMATOS/SISTEMAS/AGRI-SI-FT-029%20SOLICITUD%20DE%20SERVICIOS%20TIC.xls)[FT-029 SOLICITUD DE SERVICIOS TIC,](http://intranet.canalcapital.gov.co/MA/grft/Centro%20de%20documentacion%20MECISGC/FORMATOS/SISTEMAS/AGRI-SI-FT-029%20SOLICITUD%20DE%20SERVICIOS%20TIC.xls) esta debe ser diligenciada y aprobada por el supervisor de contrato o jefe directo del área solicitante.

#### <span id="page-3-2"></span>4.1.2 Gestión de autenticación secreta de usuarios

En la creación de usuario en el directorio activo y cuenta de correo electrónico debe tener en cuenta los siguientes factores:

- Se debe realizar la entrega al usuario de su cuenta de dominio y correo de forma confidencial y privada.
- Al iniciar sesión por primera vez con el usuario de dominio y correo electrónico se debe solicitar el cambio de las claves de acceso.
- Por política GPO del directorio activo se debe solicitar el cambio de clave a los usuarios cada 45 días.
- Se debe aplicar la autenticación de doble factor en el ingreso al correo electrónico.

Para la gestión de usuarios en las aplicaciones, los dueños del proceso son quienes deciden qué tipo de acceso a la información y sobre que módulos de software acceden.

#### <span id="page-3-3"></span>4.1.3 Revisión de accesos de usuario

En el Área de Sistemas de la entidad se debe depurar periódicamente (1 vez por semestre) los usuarios activos en el directorio activo y plataforma de correo electrónico el cual es comparado con un listado de colaboradores activos generado por el Área de Recursos Humanos.

#### <span id="page-3-4"></span>4.1.4 Uso de información de autenticación

Por ningún motivo los usuarios de Canal Capital pueden ni deben compartir información de sus credenciales y claves de acceso a los sistemas de información, correo electrónico y directorio activo, en caso de ser necesario debe existir autorización escrita por parte del supervisor de contrato o jefe directo.

Si este documento se encuentra impreso no se garantiza su vigencia, por lo tanto es copia No Controlada. La versión vigente reposará en la carpeta del Sistema Integrado de Gestión en la intranet. Verificar su vigencia en el listado maestro de documentos.

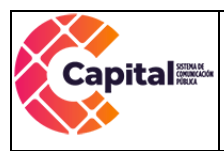

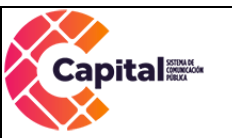

## <span id="page-4-0"></span>4.1.5 Restricción de acceso

La asignación de permisos de usuario se realiza por medio de la solicitud de servicios TIC, cualquier otro requerimiento debe ser tramitado por la mesa de ayuda o por correo electrónico directamente por el supervisor de contrato o jefe directo.

## <span id="page-4-1"></span>4.1.6 Gestión de contraseñas

- La contraseña inicial emitida a un nuevo usuario debe ser válida únicamente para el primer inicio de sesión.
- Mantener mecanismos y controles que obliguen al usuario a cambiar sus contraseñas de accesos a red como mínimo cada 45 días.
- Limitar el número de intentos de inicio de sesión a tres (3); después del tercer intento fallido la cuenta involucrada debe ser bloqueada.
- Las contraseñas deben ser alfanuméricas y contener caracteres especiales.

#### <span id="page-4-2"></span>4.1.7 Uso de programas utilitarios

Se establece un CheckList de software básico instalado en los equipos de cómputo de la entidad, cualquier otro software utilitario que requiera ser instalado debe ser analizado primero por el Área de Sistemas esto con el fin de evitar poner en riesgo la Seguridad de la Información o el uso indebido de software.

#### <span id="page-4-3"></span>4.1.8 Acceso a códigos fuente de software

Directrices dictadas por los desarrolladores externos y/o empresas que tengan relaciones comerciales con la entidad.

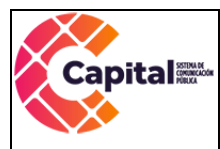

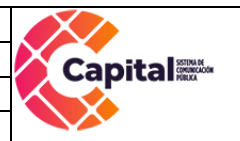

## 5 Procedimiento General

<span id="page-5-0"></span>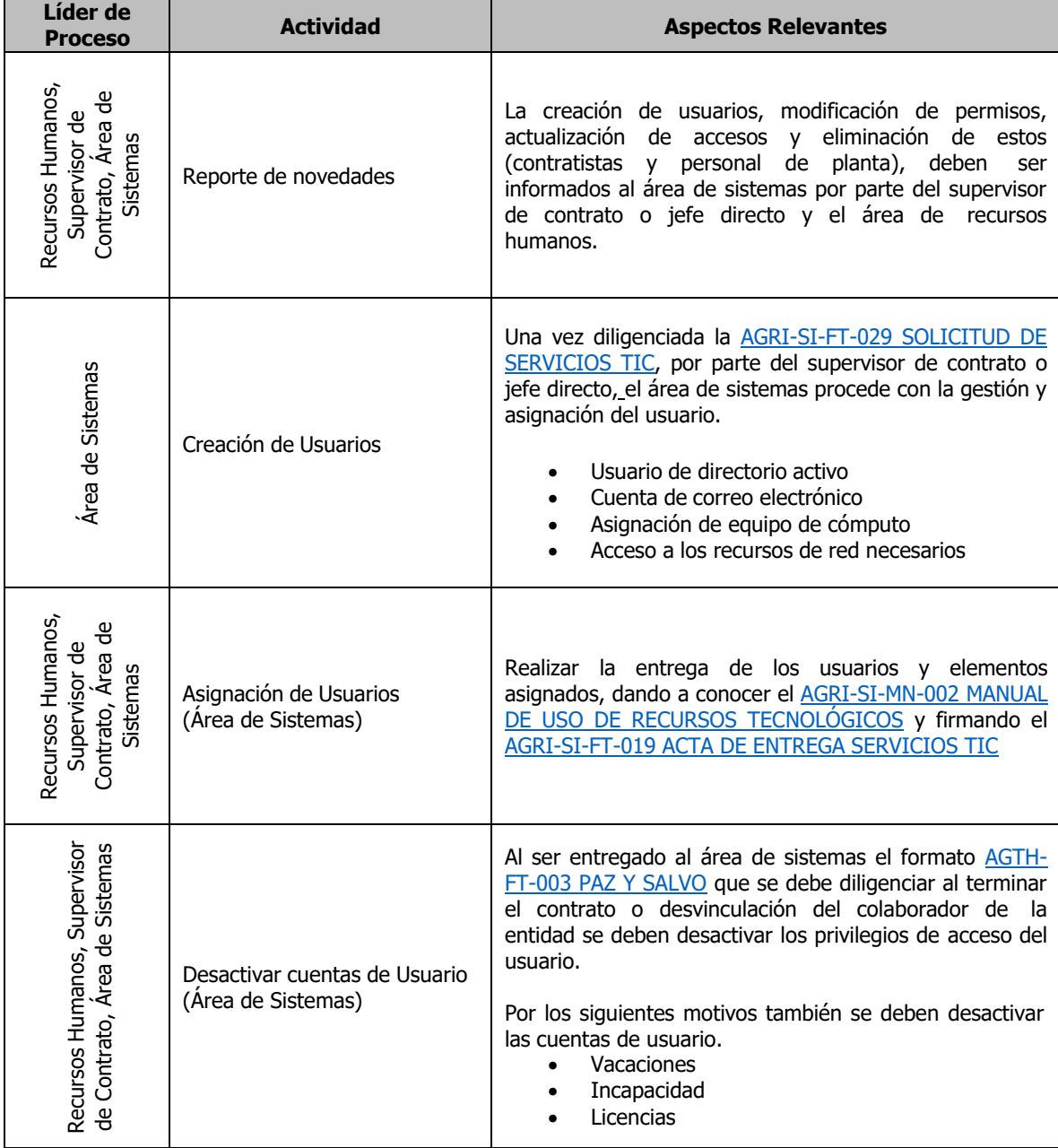

Si este documento se encuentra impreso no se garantiza su vigencia, por lo tanto es copia No Controlada. La versión vigente reposará en la carpeta del Sistema Integrado de Gestión en la intranet. Verificar su vigencia en el listado maestro de documentos.

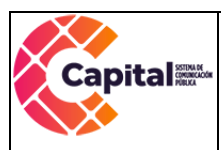

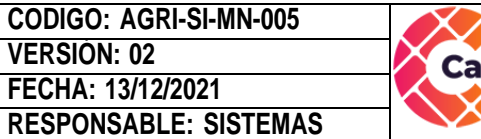

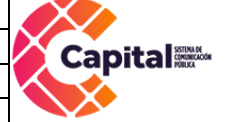

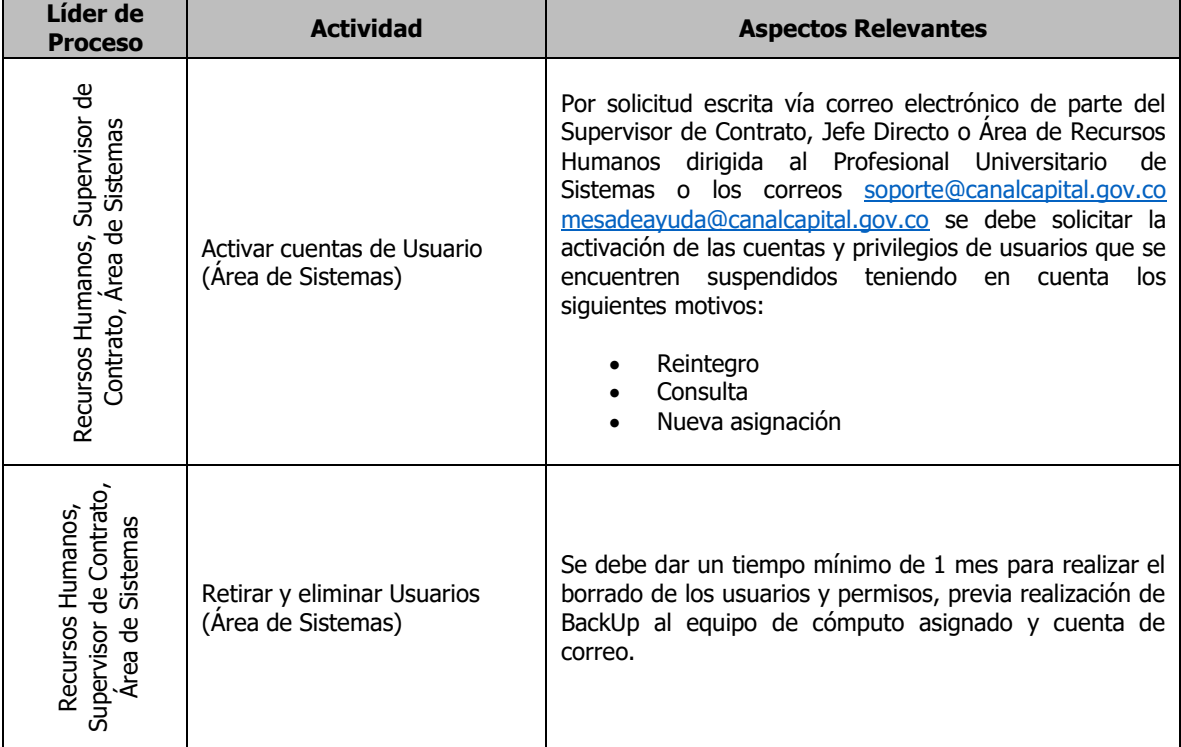

Si este documento se encuentra impreso no se garantiza su vigencia, por lo tanto es copia No Controlada. La versión vigente reposará en la carpeta del Sistema Integrado de Gestión en la intranet. Verificar su vigencia en el listado maestro de documentos.